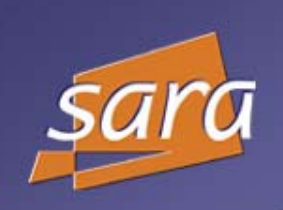

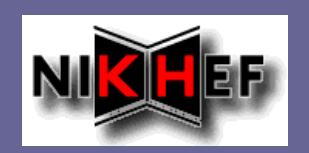

# Storage Classes Implementation @ SARA

Ron Trompert

**SARA** 

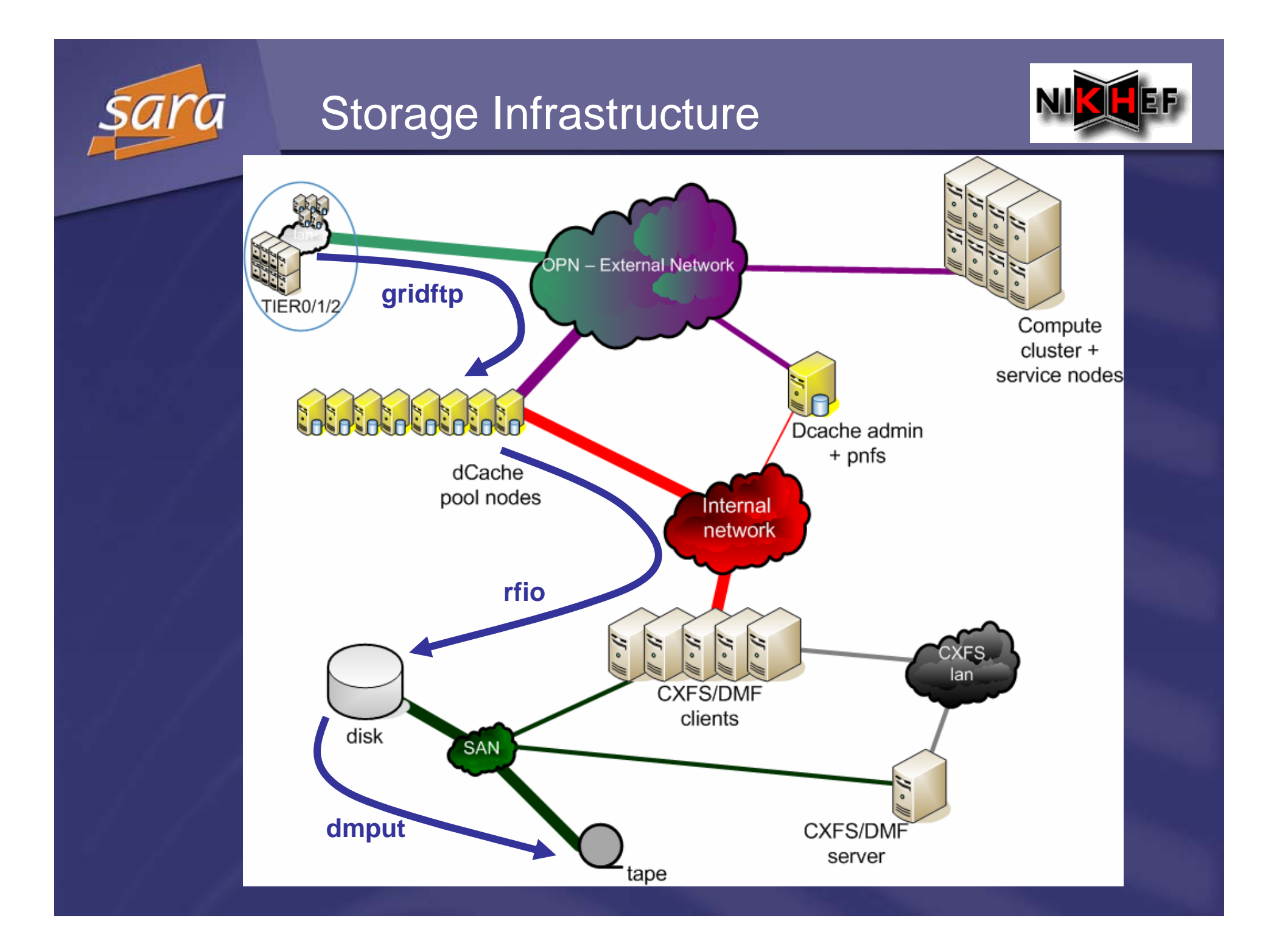

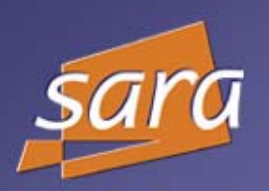

## **Hardware**

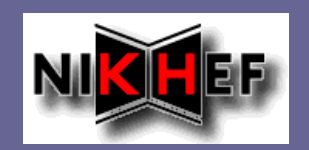

### **Pool nodes (NAS)**

- 5x dual Opteron's, 4GB memory, 2x 1GE
	- ▶ 1.7TB disk cache, SATA, RAID6, XFS
- 10x dual opteron, 4GB memory, 2x1GE  $\overline{\phantom{a}}$ 
	- ▶ 6.4TB disk cache, SATA, RAID6, XFS

#### **dCache admin node**Æ.

dual Xeon, 4GB memory, 2x 73GB internal disk, 2x 1GE

#### **MSS clients (CXFS/DMF)**  $\blacksquare$

2x dual Xeon, 4GB memory, 2x 73GB internal disk, 2x 1GE, dual HBA FC, 1.6 TB CXFS filesystem (SAN shared filesystem)

#### **MSS server (CXFS/DMF)**  $\Box$

4 cpu R16K MIPS, 4GB memory, 12x FC, 4x GE, 2x 36GB internal  $\blacksquare$ disk, 1.6 TB CXFS filesystem (SAN shared filesystem), 3x STK 9940B tape drives

#### **Network**Δ

- dedicated 10GE network between CERN Amsterdam $\blacksquare$
- GE internal network between pool nodes and MSS clients nodes Ø.

### **F** Tape libraries

- STK SL8500 in Almere $\blacksquare$
- STK Powderhorn in Amsterdam夏。

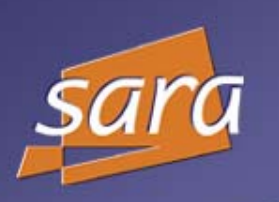

## dCache Pools

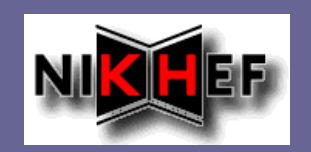

## **Tape pools are read/write/cache pools and** disk-only pools are read/write pools

- No distinction between processing pools and  $\blacksquare$ transfer pools
- Avoid pool2pool copies  $\blacksquare$
- All pool nodes run a gridftp door
- Limited number of pools per node (i.e.  $-4$ )  $\blacksquare$ 
	- Control the number of movers/load on the pool  $\blacksquare$ node

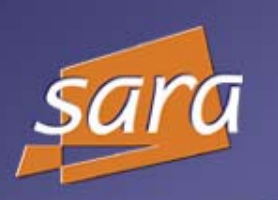

## dCache Pools

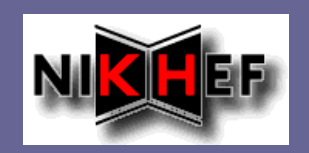

### Pools dedicated to VOs  $\blacksquare$

- At least for the ones that move a lot of dataσ
- Possible to do have dedicated pools for  $\blacksquare$ groups/roles within a VO
- **Provides "quota"**
- Easy to get usage data per VO/group/role from  $\overline{\phantom{a}}$ dCache without doing "du –ms"

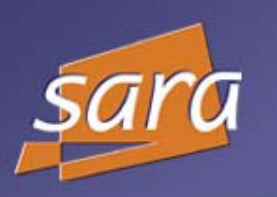

## LAN or WAN Pools

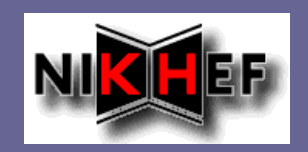

Resources of the SARA/NIKHEF T1 will  $\blacksquare$ reside at both SARA and NIKHEF which are separate institutions with their own domain. =>All pools are WAN pools

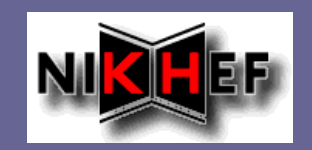

## Migrates data to tape and back

Automatically migrates data to tape when a filesystem usage exceeds a high water mark. Then data is being written to tape until a second lower threshold in the filesystem usage is reached. Also possible to enforce migration to and from tape (dmput/dmget)

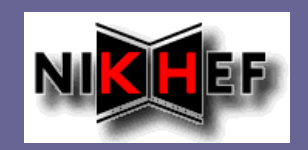

**DMF** can set different policies related to migration rules per file system and "SELECT\_MSP" rules

### SELECT\_MSP:  $\blacksquare$

- Map uids to volume groups which is the same as tape sets
- Select number of tape copies per uid  $\blacksquare$
- Uid is not necessarily the uid the VO/group/role is  $\overline{\phantom{a}}$ mapped on but the uid used to copy data from the dcache pools to the cxfs/dmf clients

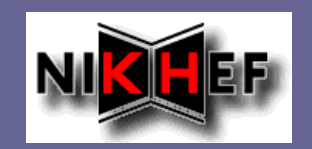

- $\blacksquare$  Tape drives can be assigned to volume groups
- $\blacksquare$  Pool of empty tapes is not yet assigned to a volume group are available for everyone
- $\blacktriangleright$  A tape only contains data belonging to a single volume group
- **Performs defragmentation. Partially filled** tapes are merged to create as many new empty tapes as possible

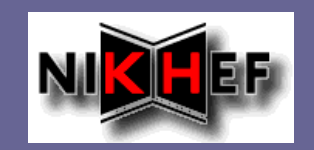

- It collects write requests and mounts a  $\blacksquare$ tape when a sufficient amount of data can be written to tape at a rate close to the optimal rate of 30 MB/s per 9940B drive.
- **EX Collects read requests and minimises the** number of necessary tape mounts
	- Read requests should be submitted within a limited period of time.

## Storage class implementation

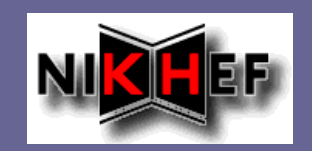

### Currently:

- T0D1 with non HSM dcache pools at **A** srm://ant1.grid.sara.nl:8443/pnfs/grid.sara.nl/disk/
- T1D0 with HSM pools at  $\overline{\phantom{a}}$ srm://srm.grid.sara.nl:8443/pnfs/grid.sara.nl/data/
- T0<->T1 transitions will not (yet) be supported and  $\overline{\phantom{a}}$ T1Dx transitions are only DB operations
	- These transitions not involve the site's implementation  $\blacksquare$
	- T1D0->T1D1 does not involve immediate staging of a file.  $\blacksquare$ However, we would still need some advanced way of scheduling staging requests (VO/group/role based) in order to avoid (unintentional) DOS attacks on the tape system

## dCache-DMF mapping

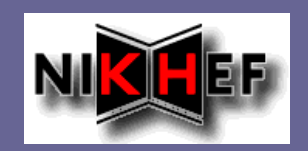

- Migration script called by dCache uses the owner of the files to get a uid attached to a specific volume group (tape set) from a hash table
- **Up to now we don't use the dCache storage group** info that is contained in the path in PNFS for this but it is possible to do so in the future
- It is also possible here to take the user description  $\blacksquare$ of the space token into account when it is passed on to this script
- Migration script copies the data to the cxfs/dmf clients as this uid

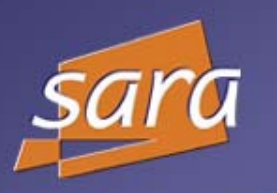

## File Naming on MSS

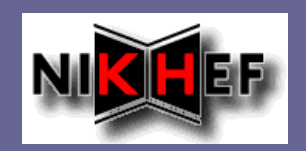

The path in pnfs of a file is reflected in the path on  $\blacksquare$ the cxfs clients. For example:

/pnfs/grid.sara.nl/data/atlas/saratest/testfile

becomes

/cxfs/TIER1SC/tape\_storage/0003/data/atlas/saratest/testfile::00 030000000000000068ECE8

Easy to get information about the owner/type of  $\blacksquare$ data and the corresponding pnfsid

## Remove files from MSS

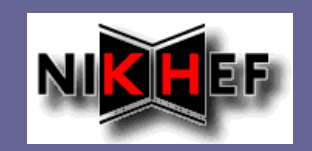

- Remote path on CXFS clients is stored in  $\blacksquare$ PNFS when file is copied
- **E** Cron jobs collects that info about removed files from /opt/pnfsdb/pnfs/trash/1 and removes the file

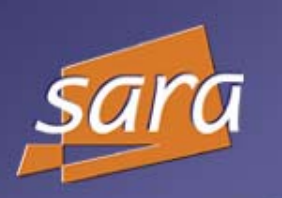

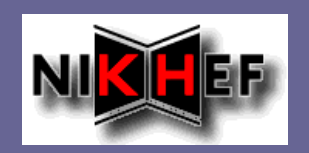

### Every minute a cron scripts collects files  $\blacksquare$ queued for restore

- "rh jobs ls" for all tape pools to see what restore  $\blacksquare$ requests are queued and which files are involved
- Scripts issues a dmget for these files $\blacksquare$